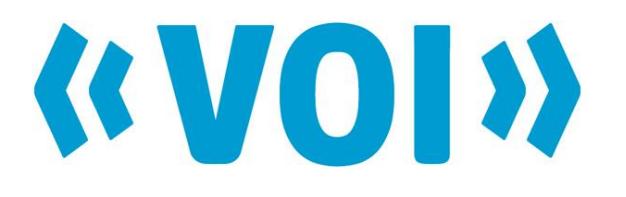

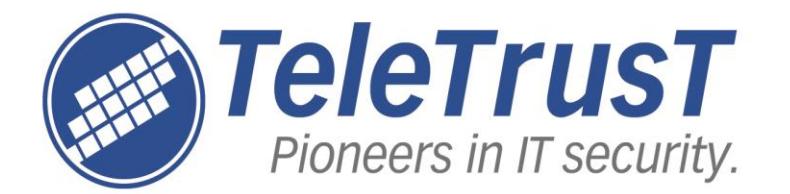

# **Informationstag "Elektronische Signatur"**

**Gemeinsame Veranstaltung von TeleTrusT und VOI**

**Berlin, 18.09.2014**

# **Der einfache Weg zur Signaturkarte am Beispiel des Notars - (fast) papierlos und online**

**Dr. Andreas Goetze, LL.M. (Durham) Notarassessor**

**Zertifizierungsstelle der Bundesnotarkammer**

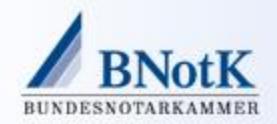

#### Inhalt

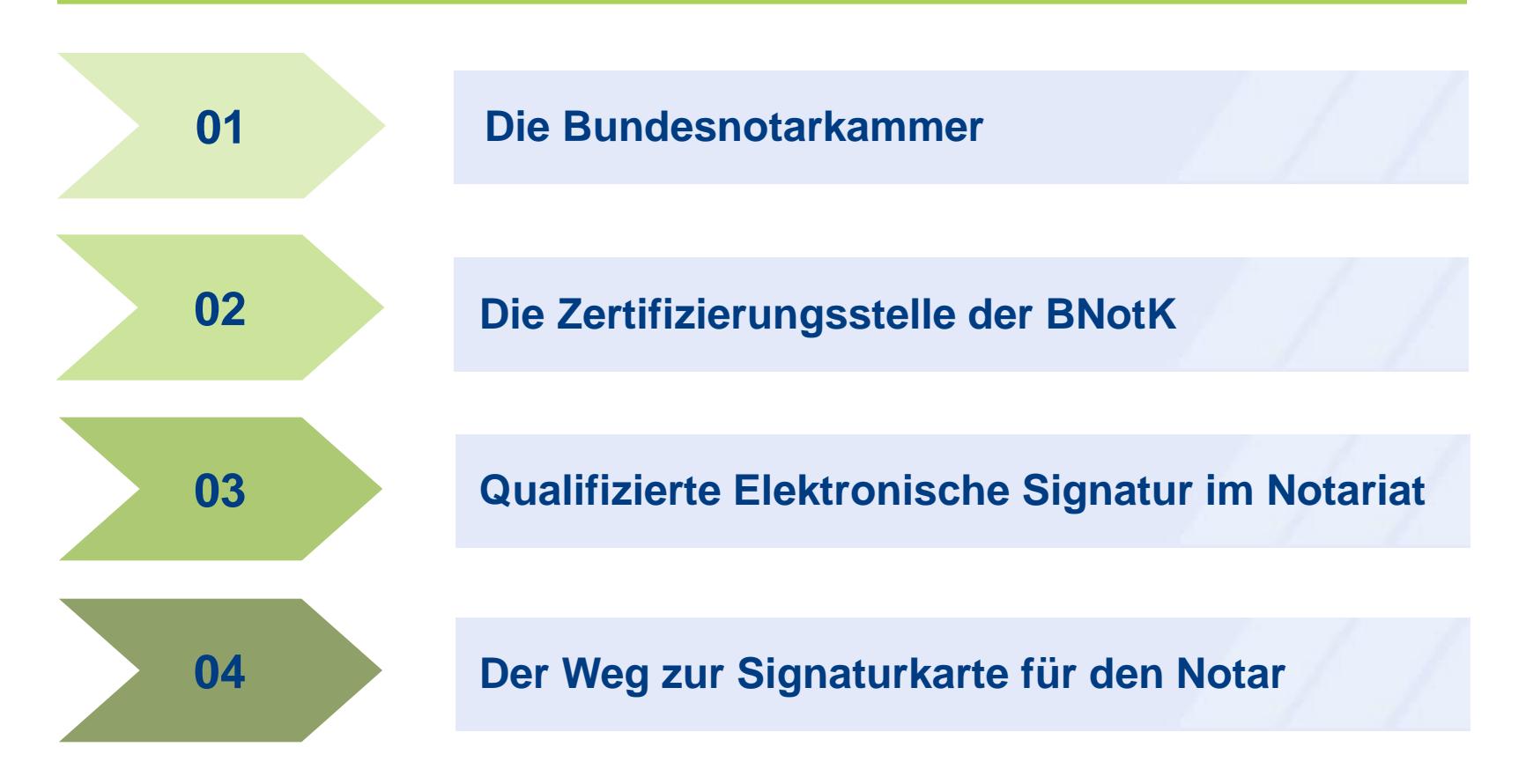

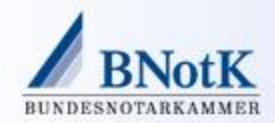

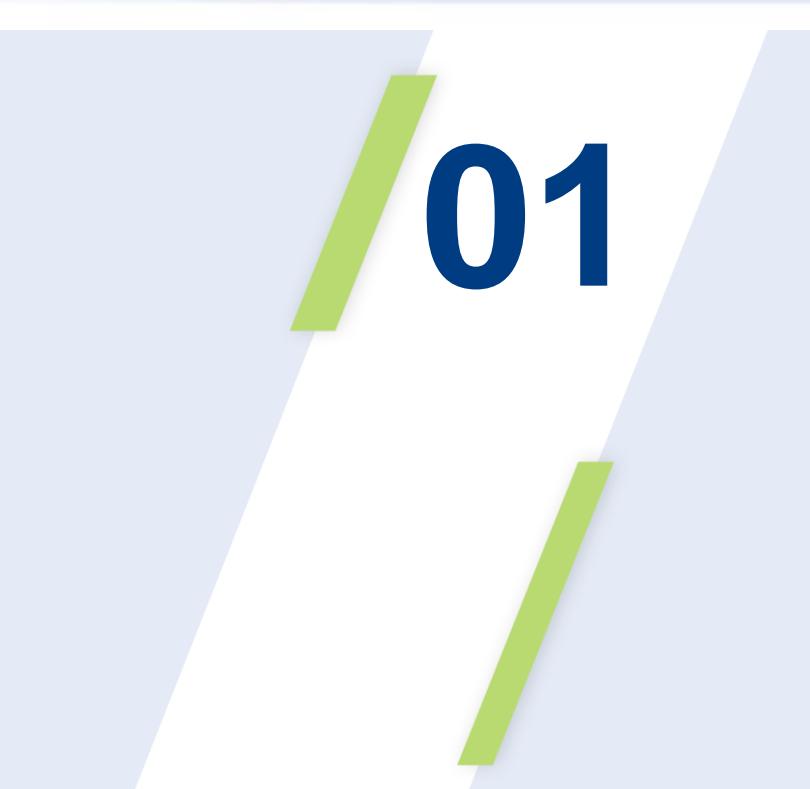

# Die Bundesnotarkammer und ihre Untergliederungen

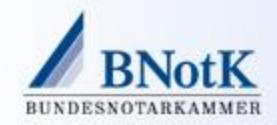

**01** | Die BNotK und ihre Untergliederungen

## Die Bundesnotarkammer und ihre Untergliederungen

Die Bundesnotarkammer ist eine Körperschaft des öffentlichen Rechts. Mitglieder sind alle 21 regionalen Notarkammern.

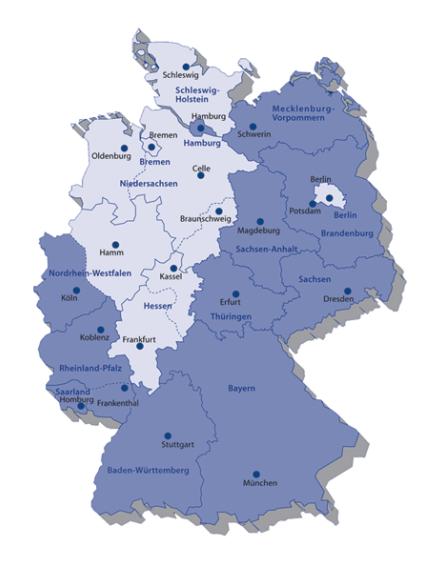

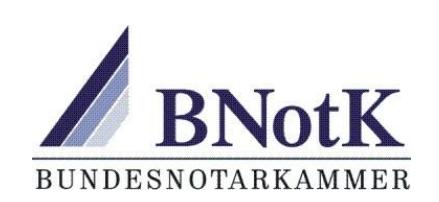

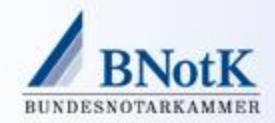

Die Bundesnotarkammer hat verschiedene Untergliederungen mit Bezug zum elektronischen Rechtsverkehr.

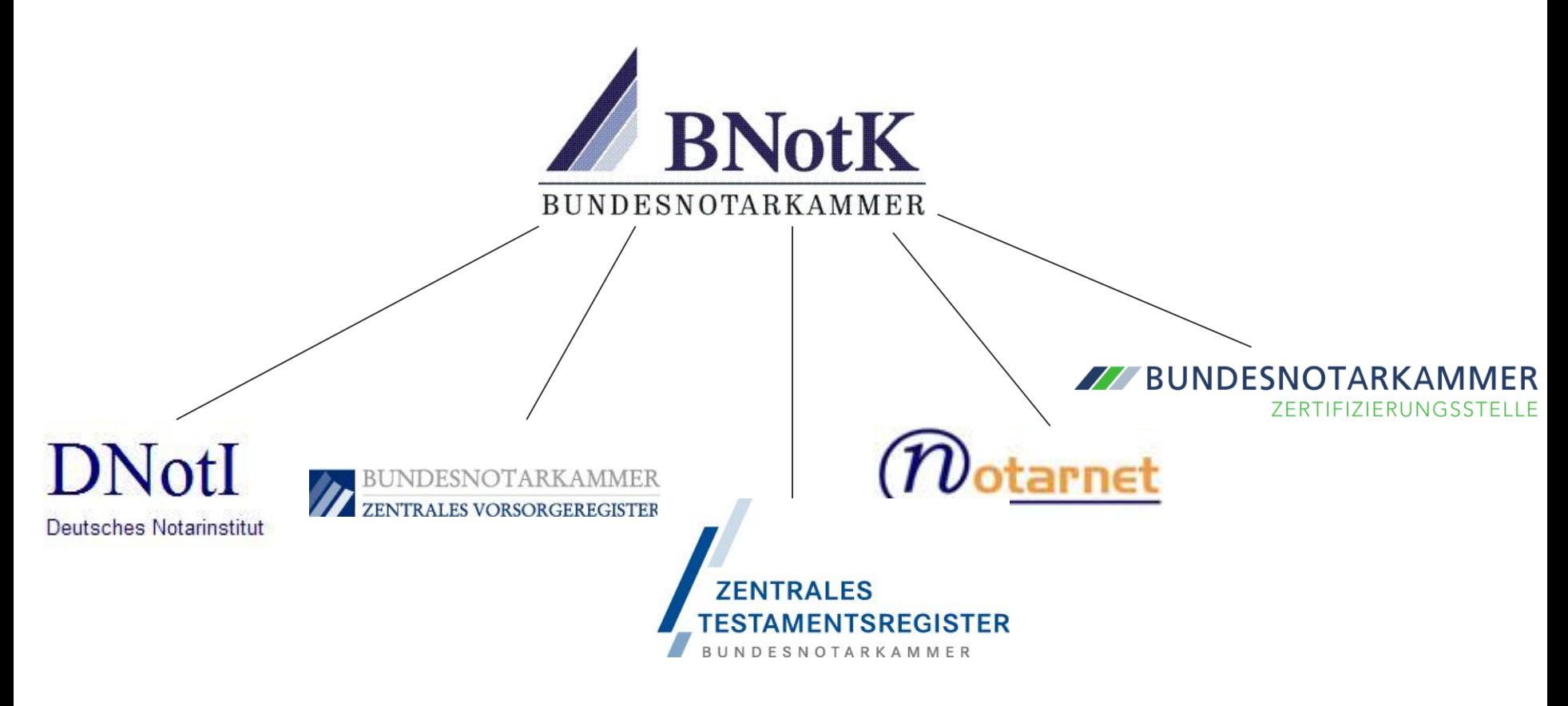

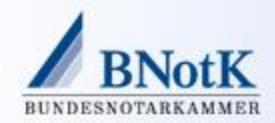

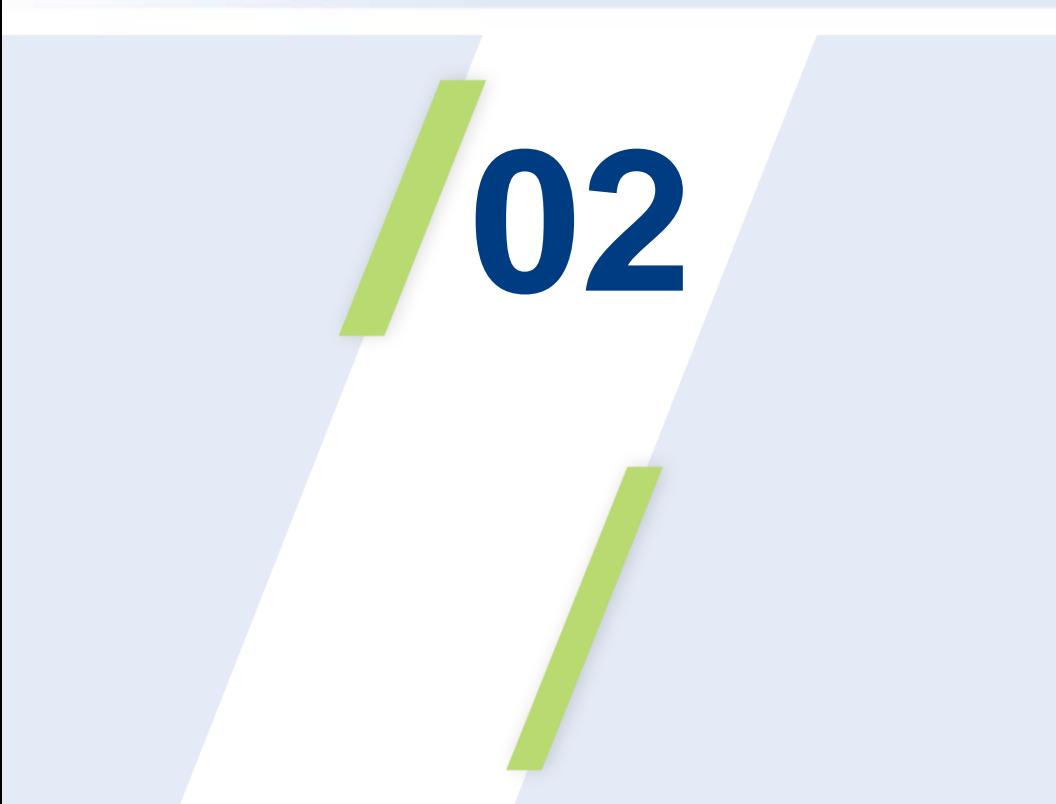

# Die Zertifizierungsstelle der Bundesnotarkammer

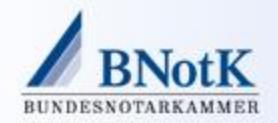

#### Bedeutung der Zertifizierungsstellen

- Die Identitätsüberprüfung eines Kommunikationspartners bei der signierten Kommunikation ist nur möglich, weil ein unbeteiligter, vertrauenswürdiger Dritter garantiert, dass ein bestimmter Schlüssel/Chipkarte ausschließlich einer bestimmten natürlichen Person zugeordnet ist und nur von dieser verwendet werden kann.
- Die Qualität dieser Identifikationsinformation ist immer nur so verlässlich wie das Identifikationsverfahren und die eingesetzte Technik.
- §5 Abs. 2 S. 2, 2. Hs. SigG: Berufsträgerattribut

→ Bei Notaren: Bestätigung durch die zuständige Notarkammer

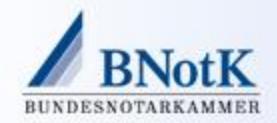

# Ausgabe von Signaturkarten – Zertifizierungsstelle der Bundesnotarkammer

- Seit 2001 gibt die Bundesnotarkammer als akkreditierter Zertifizierungsdiensteanbieter nach dem Signaturgesetz Signaturkarten für die qualifizierte elektronische Signatur ("elektronische Unterschrift") aus.
- Zur Zeit sind mehr als 17.250 ausgegebene Signaturkarten bei Notaren, Gerichten, Gerichtsvollziehern und Rechtsanwälten im Einsatz.
- Darin enthalten sind ca. 10.300 Karten von ca. 7.700 Notaren.
- **<https://zertifizierungsstelle.bnotk.de/>**

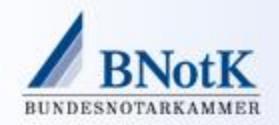

# Übernahme des technischen Betriebs

- Bislang wurde der technische Betrieb von einem anderen Zertifizierungsdiensteanbieter erbracht. ZDA BNotK war daher nur ein "virtueller Zertifzierungsdiensteanbieter".
- Seit 2014 wird der technische Betrieb in eigener Verantwortung durchgeführt.
- **Standorte:** 
	- **Registration Authority (RA) Köln**
	- **Monitoring / Administration Berlin**
	- **Rechenzentrum Würzburg (TSI 3+ Standard)**

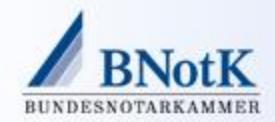

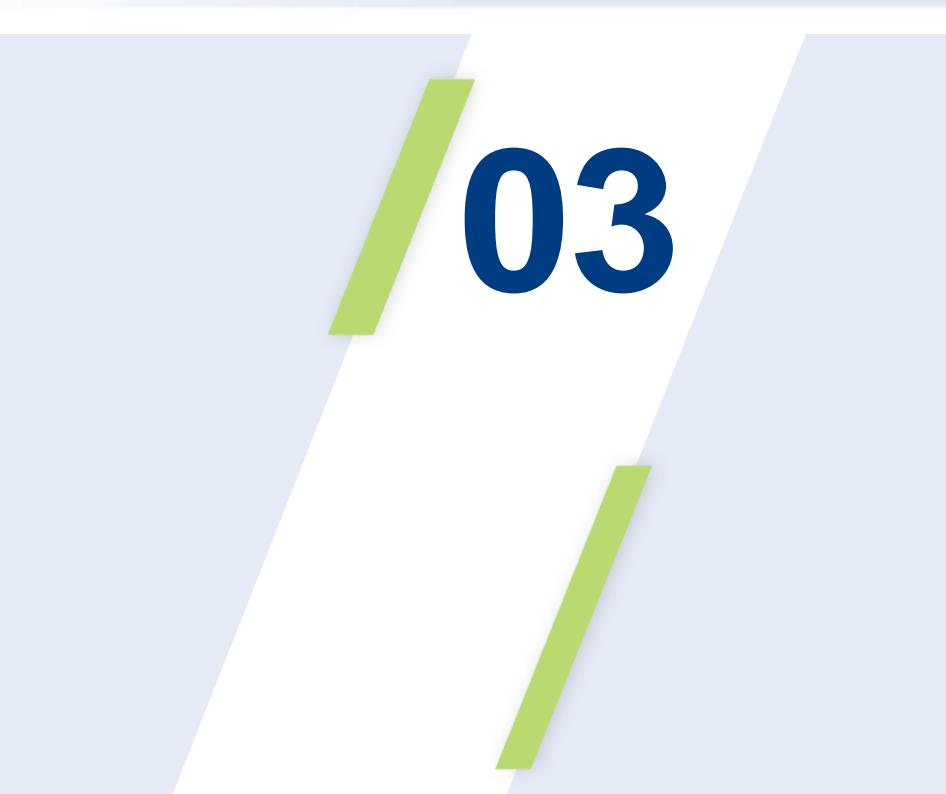

# Qualifizierte elektronische Signatur im Notariat

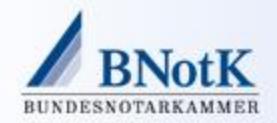

### Qualifizierte elektronische Signatur – elektronische notarielle Urkunden

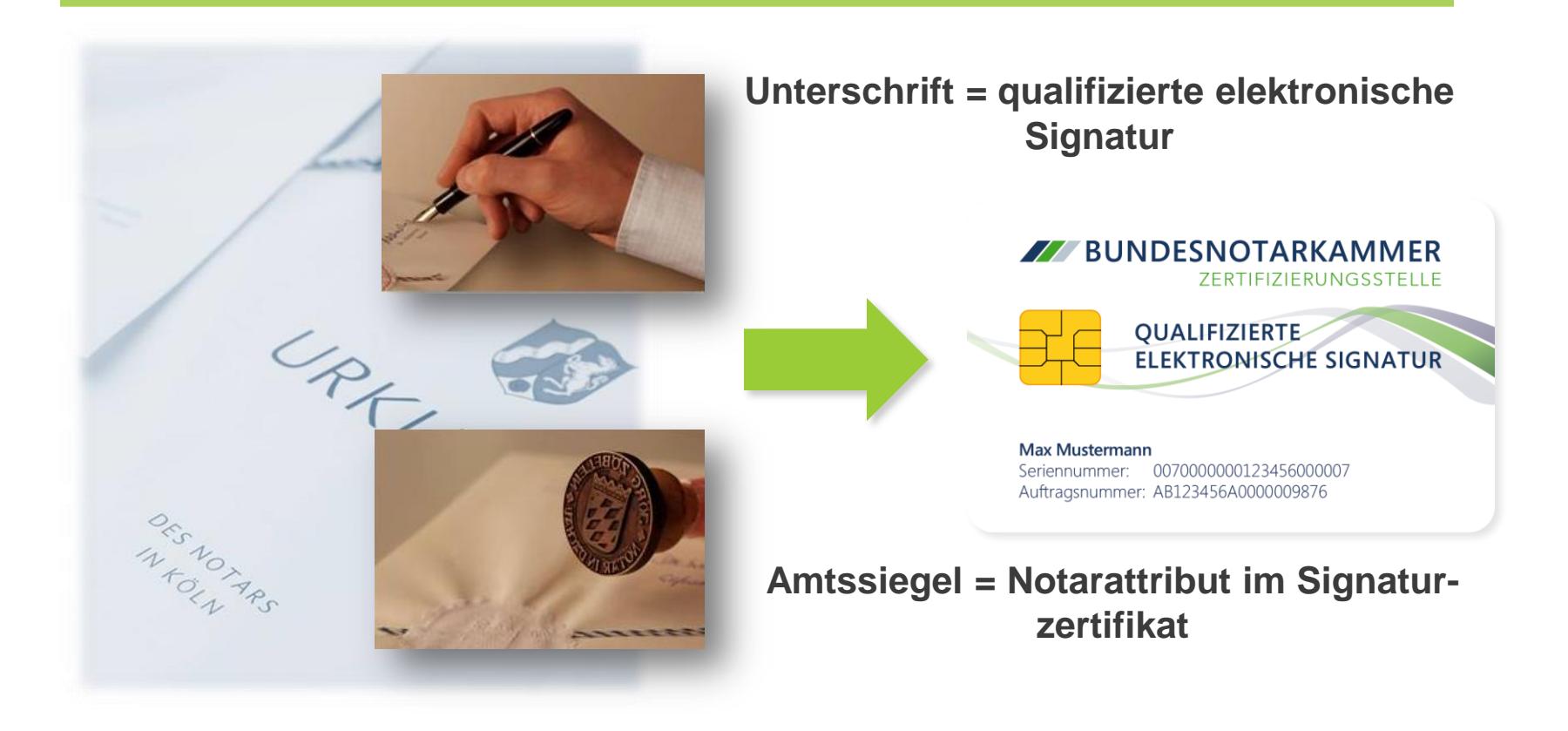

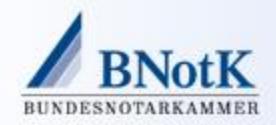

# Qualifizierte elektronische Signatur

- § 371a Abs. 1 ZPO (Rechtsfolgenverweis auf § 416 ZPO) Beweiskraft einer Privaturkunde und **Vermutung der Echtheit** für Dokumente, die mit einer qeS signiert wurden.
- § 371a Abs. 2 ZPO i.V.m. § 416a ZPO

**Beglaubigte elektronische Abschrift** durch eine mit öffentlichem Glauben versehene Person steht beglaubigter Abschrift einer öffentlichen Urkunde (§ 415 ZPO) gleich.

 $\blacksquare$  371b  $\mathsf{ZPO}$  n.f.

Scan einer Urkunde durch Behörde oder Notar mit Bestätigung der bildlichen und inhaltlichen Übereinstimmung führt zu Beweiswert nach § 437 ZPO.

§ 292a ZPO

Vermutung der Echtheit einer qualifizierten elektronischen Unterschrift.

■ § 15 Abs. 3 BNotO – Urkundsgewährungsanspruch Verpflichtung des Notars zum Bereithalten von Einrichtungen, die für die Erzeugung elektronischer beglaubigter Abschriften (§ 39 a BeurkG) oder die Prüfung elektronisch signierter Dokumente (§ 42 BeurkG) erforderlich sind.

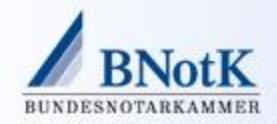

# Qualifizierte elektronische Signatur

- § 126a Abs. 1 BGB Elektronische Form *Ersatz der Schriftform durch Namensbeifügung und qeS.*
- QeS ersetzt die **Unterschrift** des Notars, die Bestätigung der Notareigenschaft durch die Notarkammer im Signaturzertifikat das **Dienstsiegel.**
- § 39a BeurkG einfache elektronische Zeugnisse *erforderlich: QeS und Bestätigung der Notareigenschaft*
- § 42 Abs. 4 BeurkG Beglaubigung einer Abschrift *Vermerk des Ergebnisses der Signaturprüfung bei Beglaubigung einer elektronischen Abschrift*
- § 130a ZPO elektronisches Dokument *QeS vorgeschrieben für bestimmende Schriftsätze und andere schriftliche Dokumente*

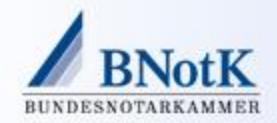

# Hauptanwendungsfall: Handelsregistereinreichung

Elektronisch beglaubigte Abschrift der Anmeldung und ggf. weitere Dokumente (Anschreiben und Anlagen)

Wesentlicher Inhalt der Anmeldung maschinenlesbar im XML-Format

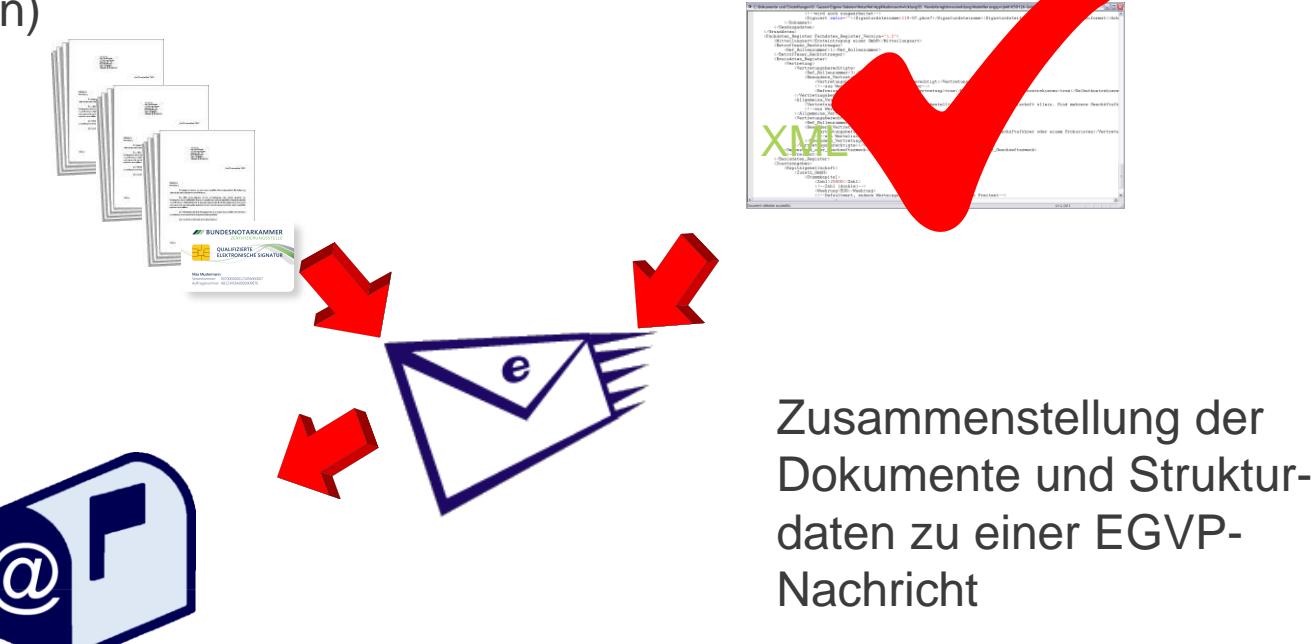

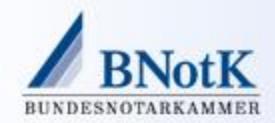

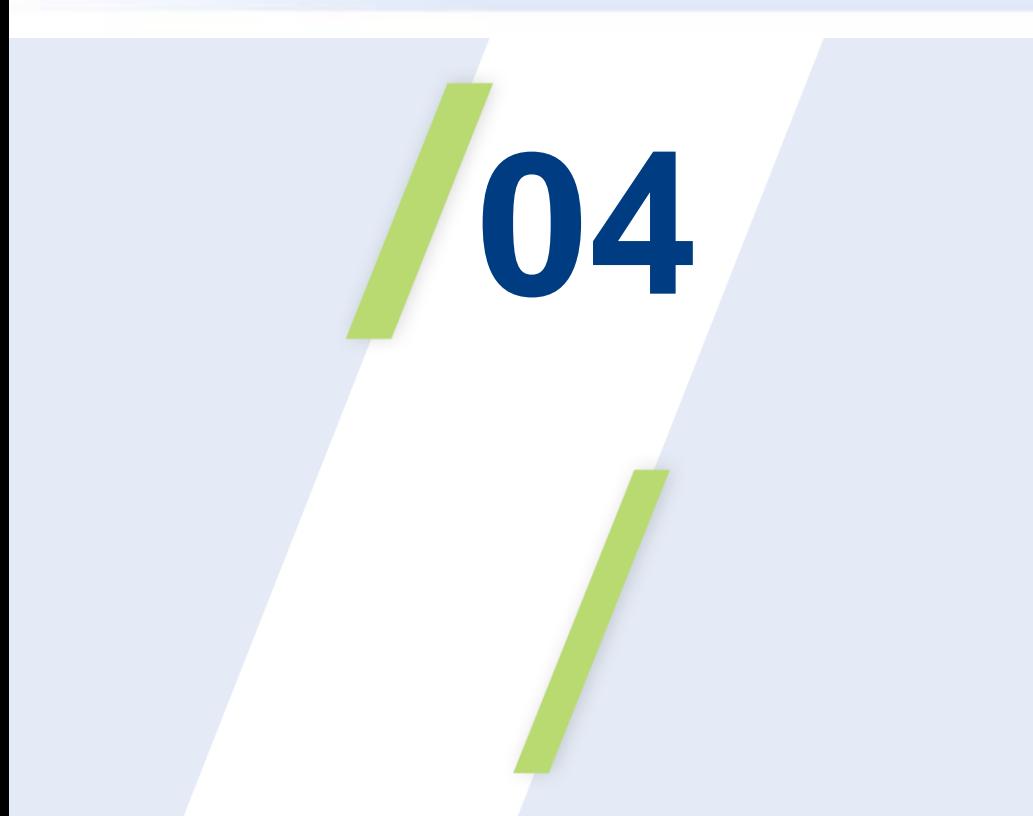

# Der Weg zur Signaturkarte für den Notar

18.09.2014 | Seite 15

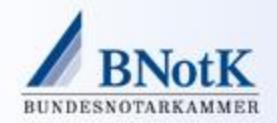

#### Antragssystem

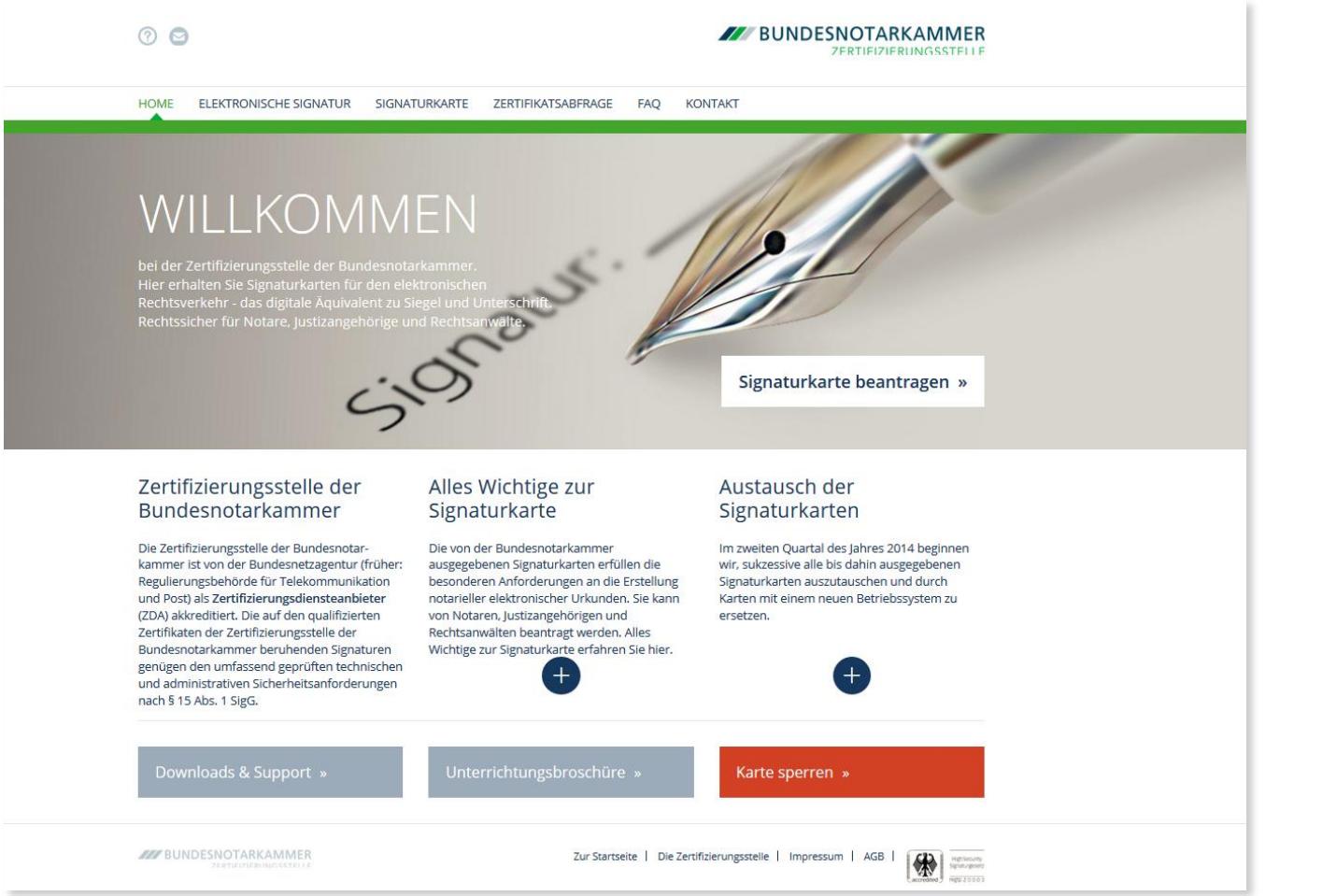

**Dr. Andreas Goetze, LL.M.** | Der einfache Weg zur Signaturkarte am Beispiel des Notars – (fast) papierlos und online

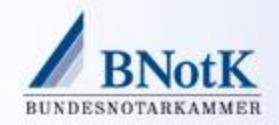

# Antrag eines Notars auf Signaturkarte

- **Der Notar loggt sich über seine Zugangsdaten des Notarportals in das** Antragssystem ein.
- Der Antragsteller gibt seine erforderlichen Daten ein bzw. gleicht diese mit den im Notarverzeichnis hinterlegten Daten ab.
- Als berufsbezogenes Attribut ist voreingestellt, z.B.: "Notar in Köln, Nordrhein-Westfalen, Rheinische Notarkammer"

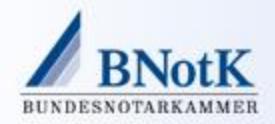

#### Antrag eines Notars auf Signaturkarte

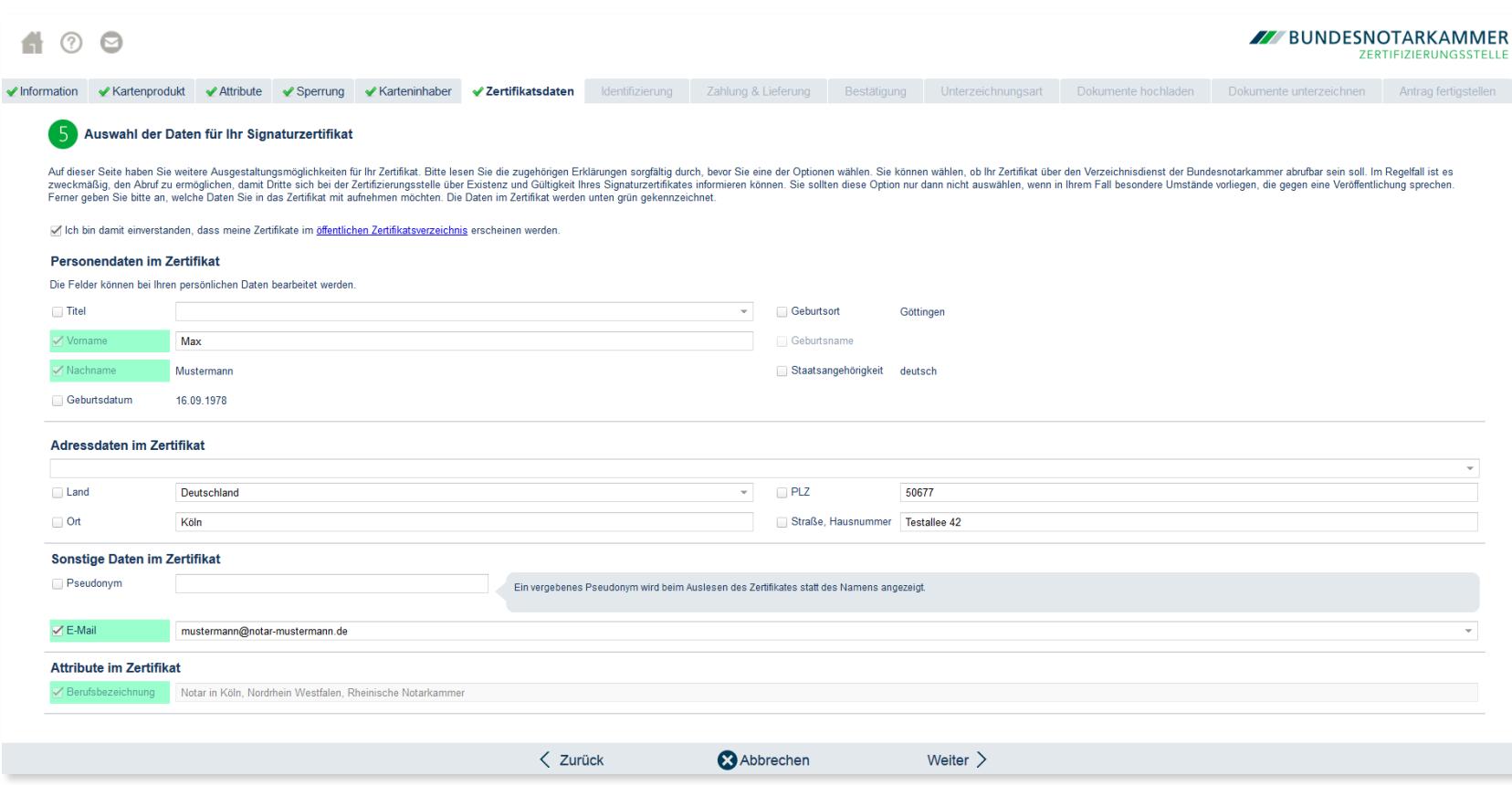

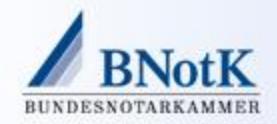

#### Antrag eines Notars auf Signaturkarte

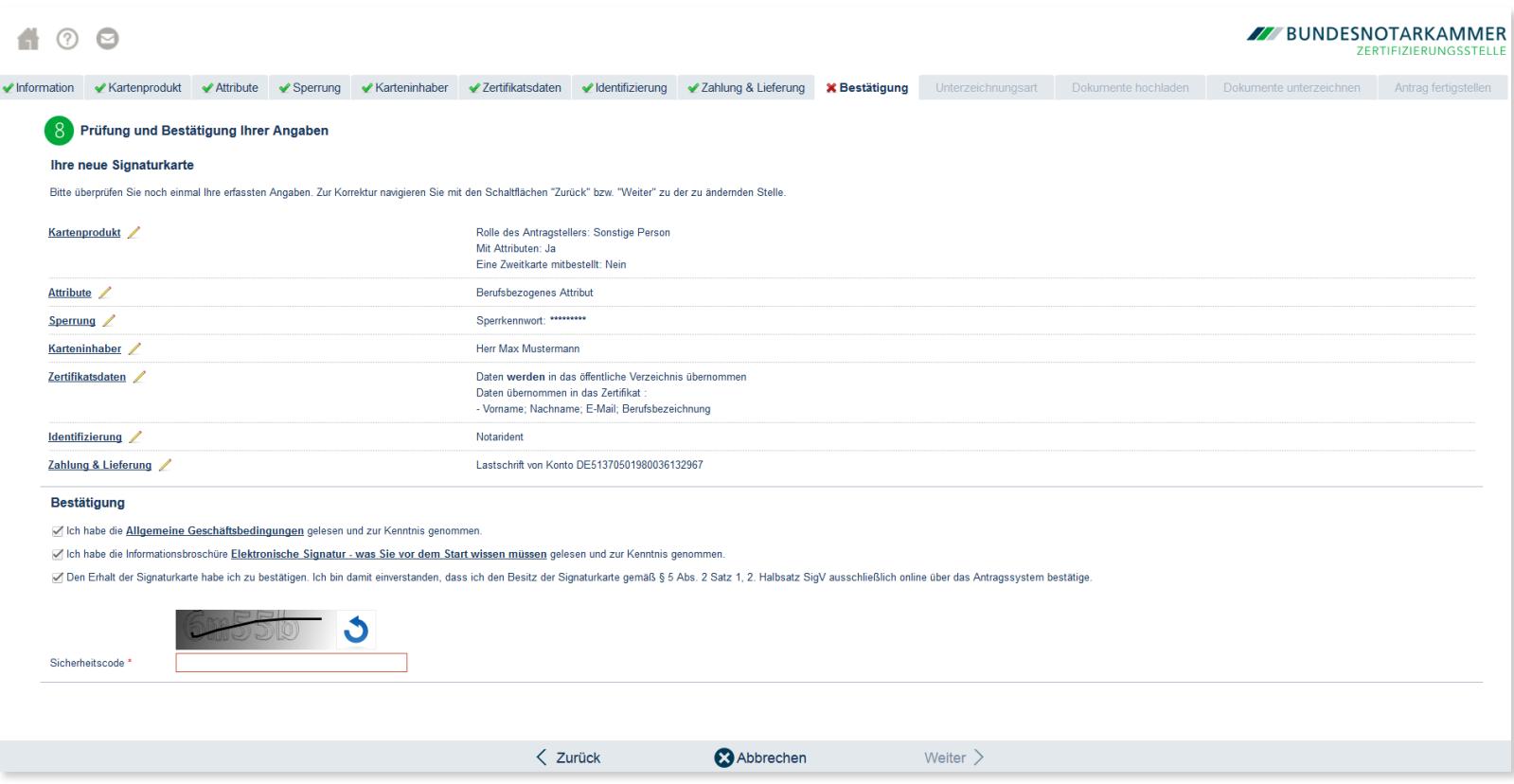

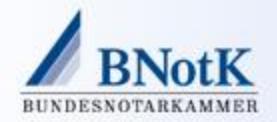

#### Identifizierung mittels NotarIdent-Verfahren

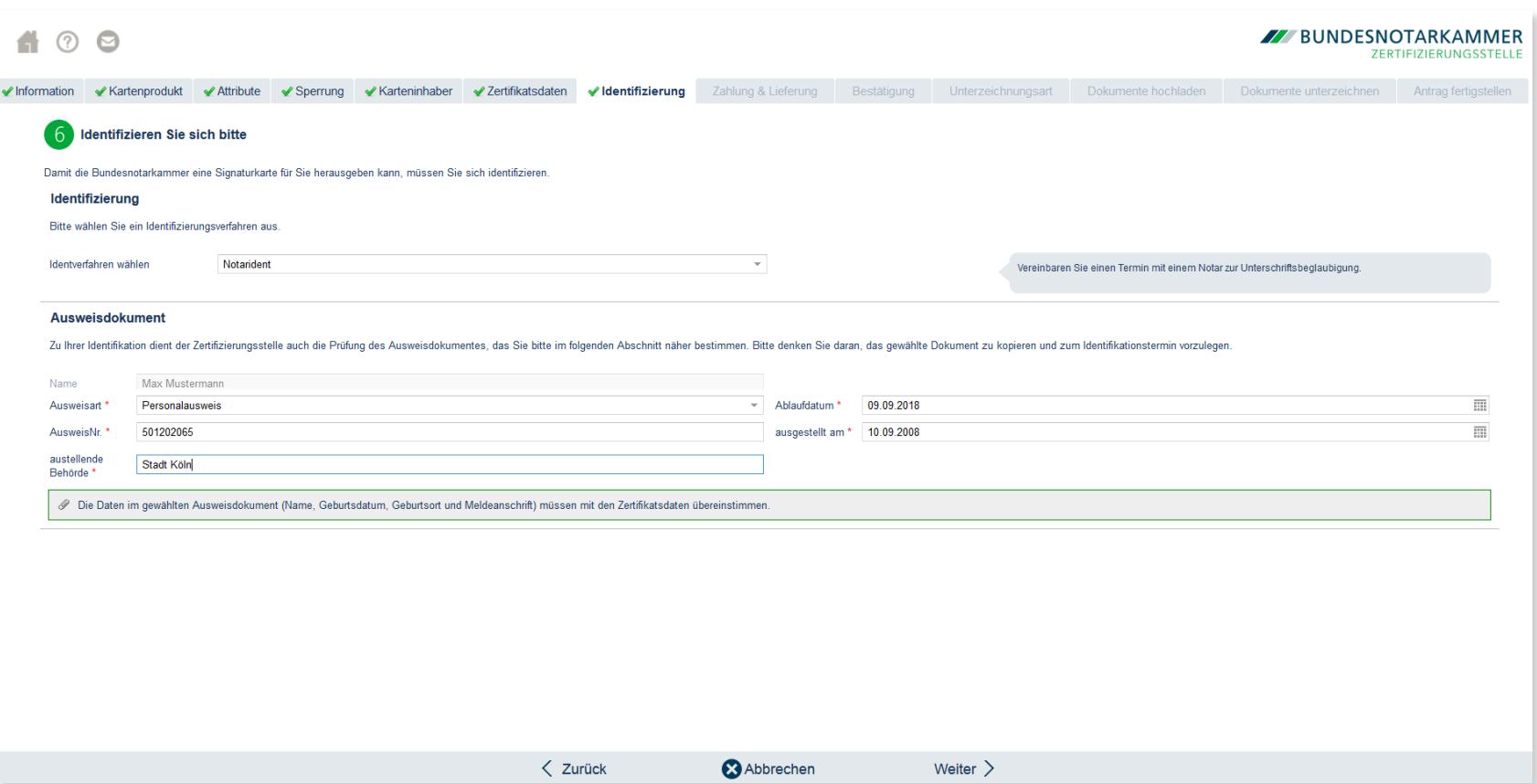

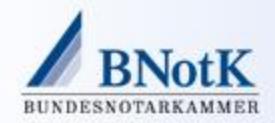

#### Identifizierung mittels NotarIdent-Verfahren

- Die Identifizierung des Antragstellers erfolgt durch eine notarielle Beglaubigung seiner Unterschrift unter den Antragsunterlagen als öffentliche Urkunde (§§ 5 Abs. 1 SigG, § 3 Abs. 1 Nr. 4 SigV i.V.m. § 40 BeurkG).
- Der Notar sendet die Antragsformulare, den Beglaubigungsvermerk sowie eine Kopie des Personalausweises als elektronisch beglaubigte Ablichtung i.S.d. § 39a BeurkG über das elektronische Gerichts- und Verwaltungspostfach (EGVP) an die Zertifizierungsstelle

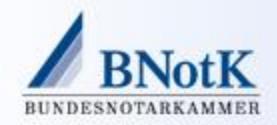

# Antragsprüfung

- Nach Posteingang der elektronisch eingehenden Antragsdokumente wird automatisch das Vorliegen und die Gültigkeit der Signatur geprüft.
- Es findet eine OCR-Erkennung der eingehenden Antragsdokumente statt, die dem RA-Mitarbeiter eine Hilfe bei der Antragsprüfung ist, d.h. Prüfung der Antragsdaten mit denen der zugehörigen Dokumente.
- **Das Attribut "Notar" wird automatisiert durch einen Abgleich mit dem Notarverzeichnis bestätigt.**
- Die regionalen Notarkammern verwalten das Notarverzeichnis durch signierte Einträge der Daten und Amtstätigkeiten (§ 3 Abs. 1 Satz 1, 1. Alt. SigV).

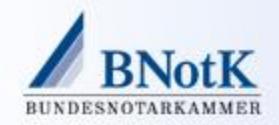

# Online-Empfangsbestätigung und PIN-Brief

- Nach Produktion und Versand der Signaturkarte bestätigt der Antragsteller den Empfang der Signaturkarte elektronisch über das Antragssystem oder einen Einmal-Link.
- Dazu hat der Antragsteller im Rahmen des Online-Antrags sein Einverständnis erteilt ("andere Form der Bestätigung" i.S.d § 5 Abs. 2 Satz 1 SigV).
- **Hat der Antragsteller sich für einen elektronischen Versand via EGVP/OSCI** entschieden, so löst die erfolgreich eingegebene Empfangsbestätigung unmittelbar den Versand des PIN-Briefes aus – und zwar Ende-zu-Ende verschlüsselt ab CA/RA-Software bis Empfänger.

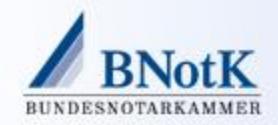

### Weiteres Feature: Elektronisches Archiv

- Die Zertifizierungsstelle der Bundesnotarkammer kommt seinen Dokumentationspflichten nach SigG und SigV in Form eines elektronischen Archives nach.
- Digitalisierung eingehender papiergebundener Dokumente gemäß den Vorgaben der Technischen Richtlinie Resiscan des Bundesamts für Informationstechnik
- Dokumente, welche für eine Langzeitarchivierung vorgesehen sind, werden beweiswerterhaltend über den gesamten Aufbewahrungszeitraum (abhängig von Art des Dokumentes) im TR ESOR konformen Langzeitarchiv elektronisch gespeichert.

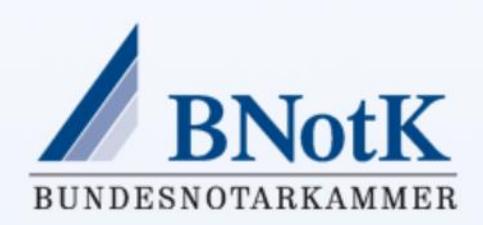

# Vielen Dank für Ihre Aufmerksamkeit!

**Dr. Andreas Goetze, LL.M. Bundesnotarkammer**

Büro Köln Burgmauer 53 50667 Köln Telefon: +49 221 277935-0 Fax: +49 221 277935-20 a.goetze@bnotk.de www.bnotk.de